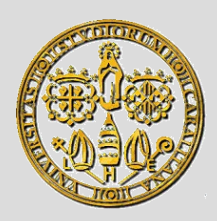

Università degli Studi di Cagliari Corso di Laurea in Ingegneria Elettronica

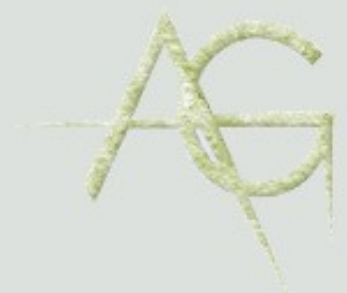

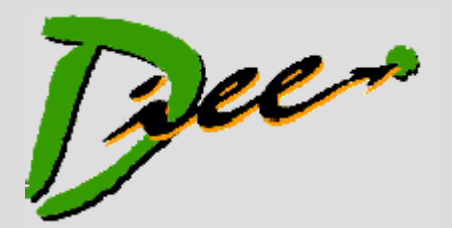

# **ELEMENTI DI INFORMATICA**

**A.A. 2015/16**

**http://agilegroup.eu**

Docente: **Prof. Michele Marchesi**

#### RETI DI CALCOLATORI

Agile Group – DIEE, Università degli studi di Cagliari

#### **Sommario**

- Trasmissione dei dati
- Reti di calcolatori
- Internet
- Protocolli di rete
- I protocolli IP, TCP, UDP
- URL e DNS
- La posta elettronica
- Il World Wide Web
- Service Oriented Architecture e Cloud Computing

# **Collegamento di elaboratori in rete**

- Tecnologia informatica = sistemi per la *raccolta, memorizzazione, elaborazione, distribuzione* delle informazioni.
- Oggi questi quattro aspetti stanno convergendo.
	- Anni '60: si parlava di "centro di calcolo", cioè la stanza di un'azienda, università ecc., dove si trovava il/i calcolatori deputati a soddisfare tutte le esigenze di calcolo...
- Oggi: un gran numero di calcolatori *indipendenti* e *interconnessi* eseguono il lavoro. Si parla di **reti di calcolatori**

#### **Trasmissione dei dati**

- Per collegare calcolatori con periferiche e altri calcolatori
- Mezzi:
	- cavi in materiale conduttore (tipicamente rame)
	- cavi in fibra ottica
	- onde elettromagnetiche (wireless)
- Parametri quantitativi di misura:
	- distanza tra i dispositivi (da metri a migliaia di Km.)
	- velocità di trasmissione in bit/sec (*bps*): Kbps, Mbps, Gbps, Tbps  $(10^{12}$  bps)
		- talora ci si confonde con Byte/sec = 8 bps !!

# **Principali tipi di cavi**

#### **Coassiale**

- due cavi di rame concentrici
	- $\circled{c}$  resiste alle interferenze elettromagnetiche (scariche, fulmini...)
	- $\ddot{\circ}$  poco flessibile
	- si usura facilmente
	- difficile da installare

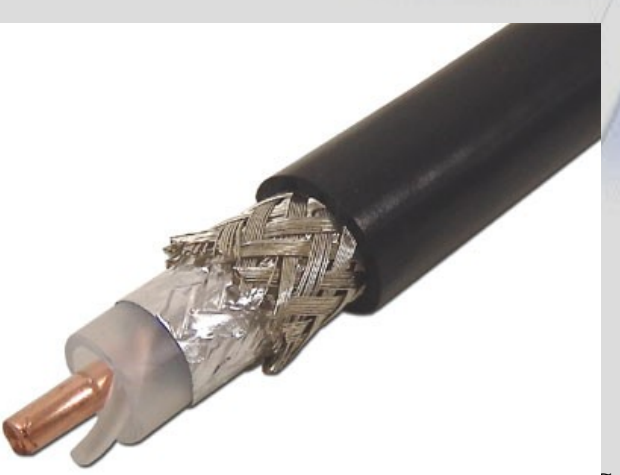

#### **Doppino**

• due cavi di rame intrecciati poco costoso  $\odot$  flessibile  $\bigcirc$  facile da installare  $\ddot{\odot}$  soggetto a interferenze

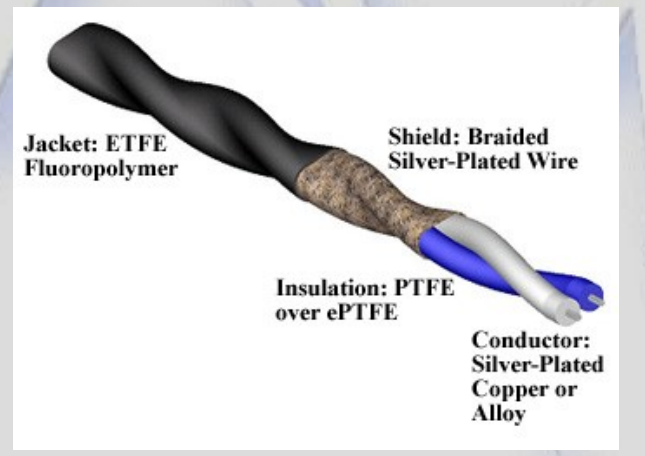

#### Agile Group – DIEE, Università degli studi di Cagliari **5 illicone** conting

#### **Fibra ottica**

- filamento vetroso < .5mm
- core: trasporta il segnale
- cladding: riflette internamente l'onda luminosa

 $\odot$  flessibile

 $\circledcirc$  resiste a interferenze difficile da connettere

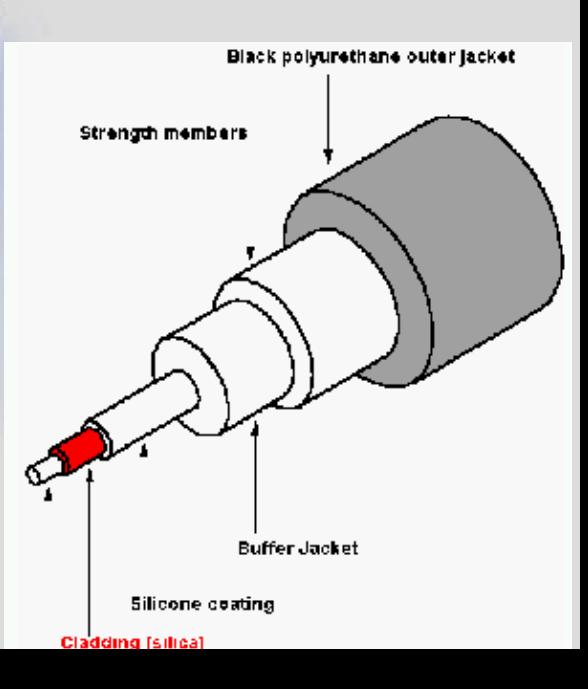

# **Collegamenti wireless**

- Onde radio (sino a 3 GHz)
	- diffuse ovunque
	- non richiede contatto "a vista" col trasmettitore
- Microonde (3-300 GHz)
	- richiedono direzionalità
	- coprono maggiori distanze (anche da satellite)
- Infrarossi (300 GHz-430 THz)
	- richiedono collegamento a vista
	- poco usati
- Laser (430-750 THz)
	- richiedono collegamento a vista
	- sensibili a interferenze atmosferiche (nebbia...)

# **Collegamenti per computer**

- Wi-Fi (2.4 GHz in Europa)
	- permette di collegare PC e periferiche
	- *il più diffuso!*
	- 10-20 metri in ambiente chiuso,  $\approx 100$ m. all'aperto
	- sino a 54 Mbps, in pratica anche oltre
- WiMAX  $(2-66 \text{ GHz})$ 
	- copre sino a 50 Km, sino a 75 Mbps
	- usato per fornire la rete in zone poco abitate
	- *non ha avuto molto successo!*
- Bluetooth (2.4 GHz)
	- copre sino a 10 m.
	- 1 Mbps, estendibile a 3 Mbs
	- consuma poco

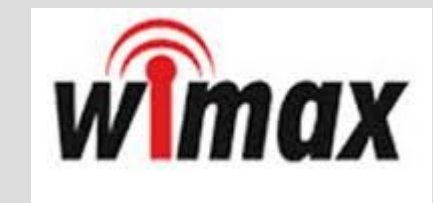

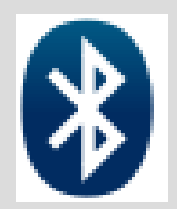

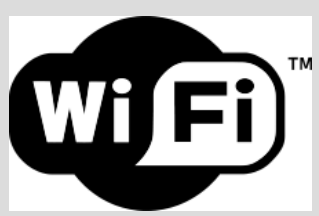

# **Collegamento di elaboratori in rete**

- Le reti di calcolatori collegano elaboratori a diversa distanza fra loro fornendo a ciascuno **servizi di rete** (accesso a programmi, archivi, ecc.)
- La comunicazione avviene tramite scambio di messaggi in formato di **pacchetti**
	- I pacchetti contengono sequenze di byte in genere di uguale lunghezza
- Il messaggio comprende alcuni **byte di controllo** all'inizio e alla fine che include la parte del messaggio che contiene l'informazione

#### **Servizi di rete**

- Reti per le aziende, motivazioni:
	- **Condivisione risorse** fra **sedi lontane geograficamente** e fra **diverse divisioni dell'azienda** (magazzino, produzione, amministrazione, ecc.)
	- **Affidabilità**: stessi dati presenti su più elaboratori per evitare che il guasto ad un elaboratore renda qui dati indisponibili.
	- **Risparmio di denaro**: molti piccoli elaboratori con risorse condivise in rete hanno un rapporto costo/prestazioni migliore di un unico grosso elaboratore
	- **Mezzo di comunicazione** fra diverse sedi

### **Servizi di rete (cont.)**

- Reti per le persone, motivazioni:
	- **Accesso a informazioni remote**: servizi bancari, assicurativi, commerciali, quotidiani personalizzati, informazioni varie, ecc. disponibili sull'elaboratore di casa (accesso a basi di dati)
	- **Comunicazione interpersonale**: posta elettronica, *chat* videoconferenze, gruppi di discussione, social networks
	- **Intrattenimento**: video a richiesta (film, programma televisivo, ecc.), giochi

# **Reti geografiche e reti locali**

- Rete locale (LAN, *L*ocal *A*rea *N*etwork): una rete *privata* che collega elaboratori appartenenti a uno stesso ufficio, dipartimento, azienda.
- Rete metropolitana (MAN): versione della LAN ingrandita
	- Esempio: la rete locale del DIEE (LAN) fa parte della *rete di ateneo* (MAN).
- Rete geografica (WAN): copre una nazione o un continente
- Connessione fra diverse reti: internetworking
- Oggi si ha una convergenza di (quasi) tutte le reti verso **Internet**

#### **LAN, MAN, WAN**

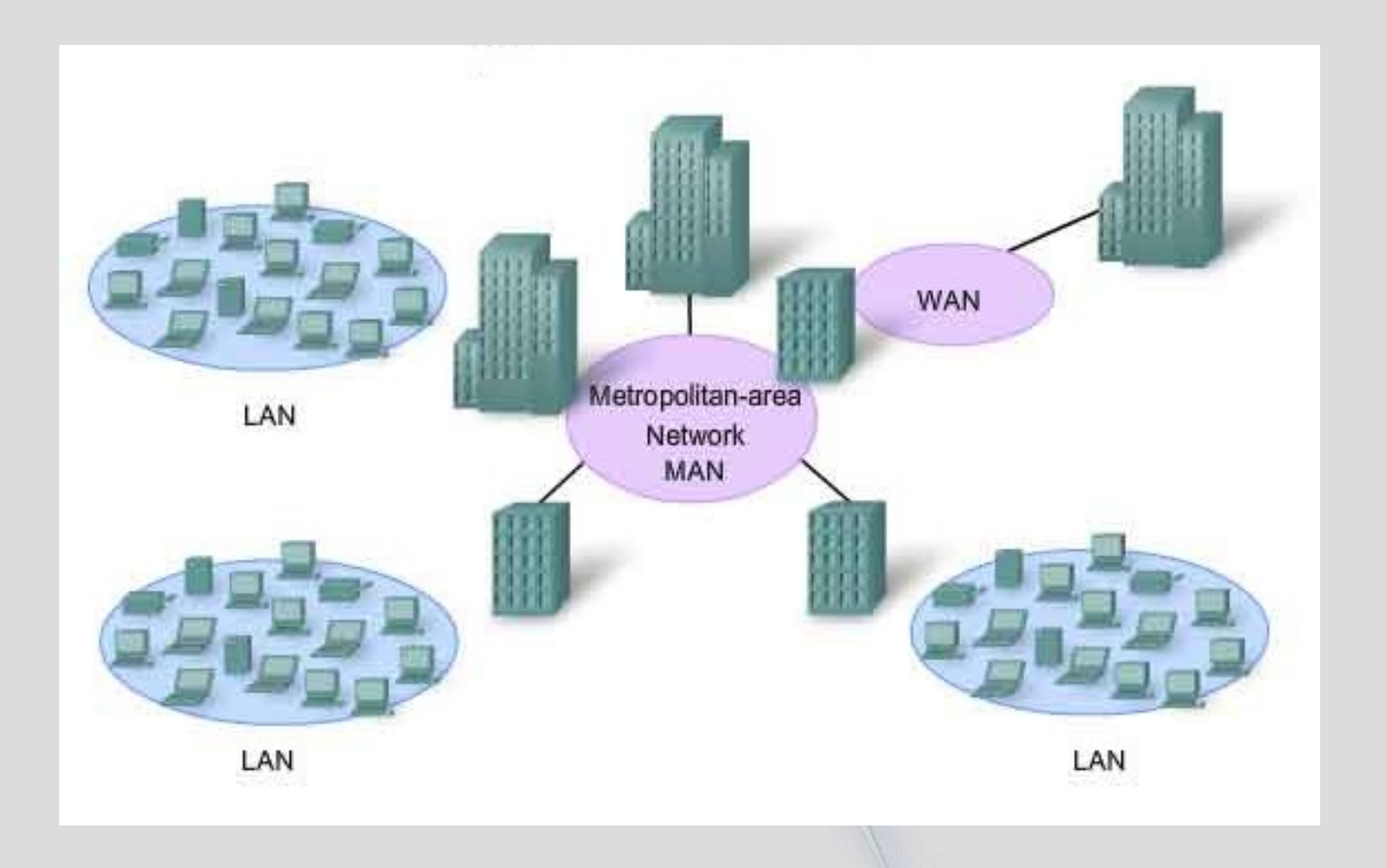

Agile Group – DIEE, Università degli studi di Cagliari 12

#### **Dorsali e reti locali**

- Le dorsali (*backbone*) sono reti:
	- ad alta velocità (molti Gbps)
	- collegano pochi nodi strategici su distanze di centinaia di Km.
- Le reti locali (WAN, MAN, LAN):
	- hanno molti collegamenti
	- "bassa" velocità (dell'ordine dei Mbps)
	- $-$  distanze  $\leq 50$  Km

#### **Dorsali AT&T 2Q2000 in USA**

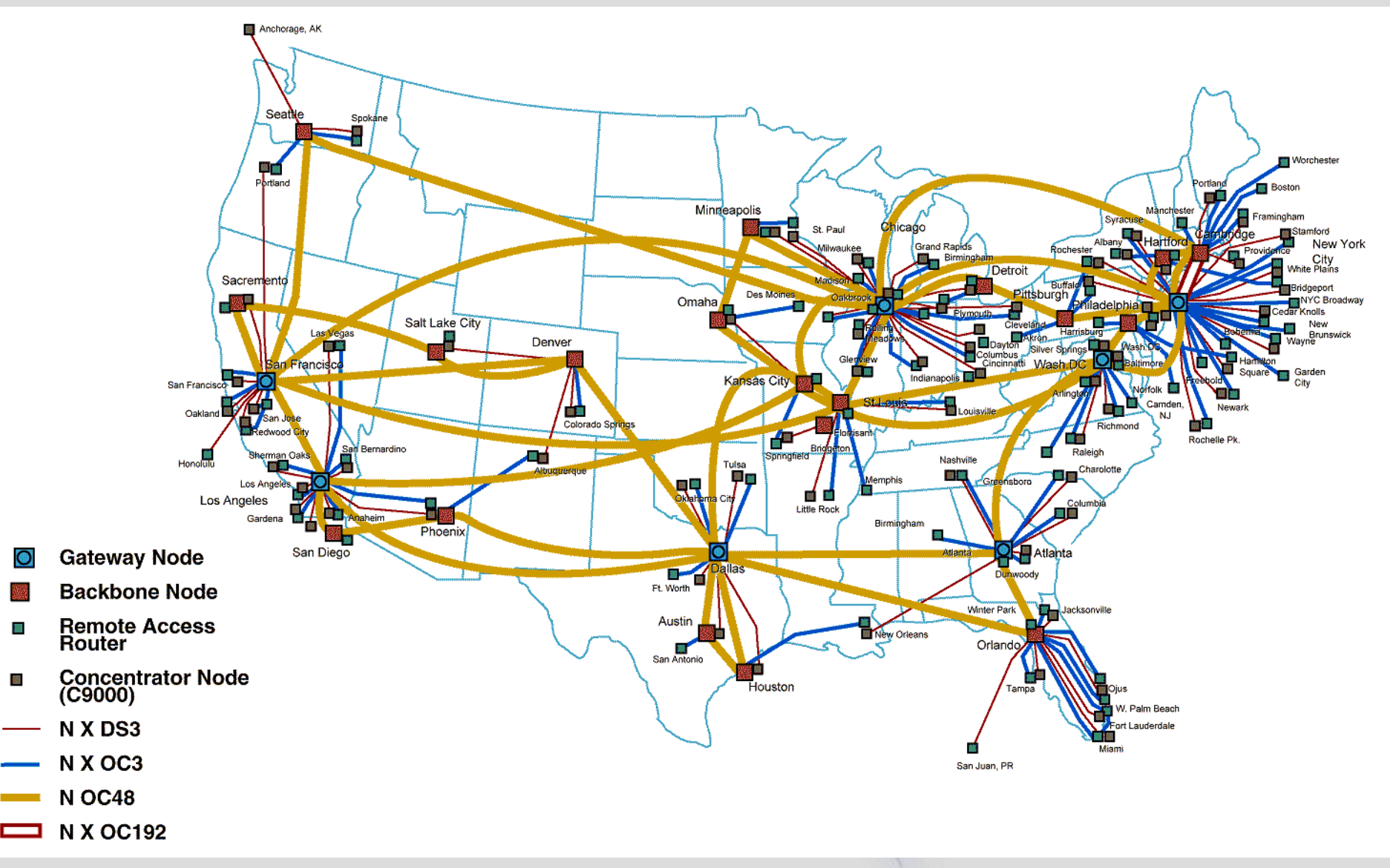

# **Tipi di reti**

- Lineare (bus)
- Ad anello (ring)
- A stella (star)
- Totalmente connessa (full-mesh)
- Irregolare...

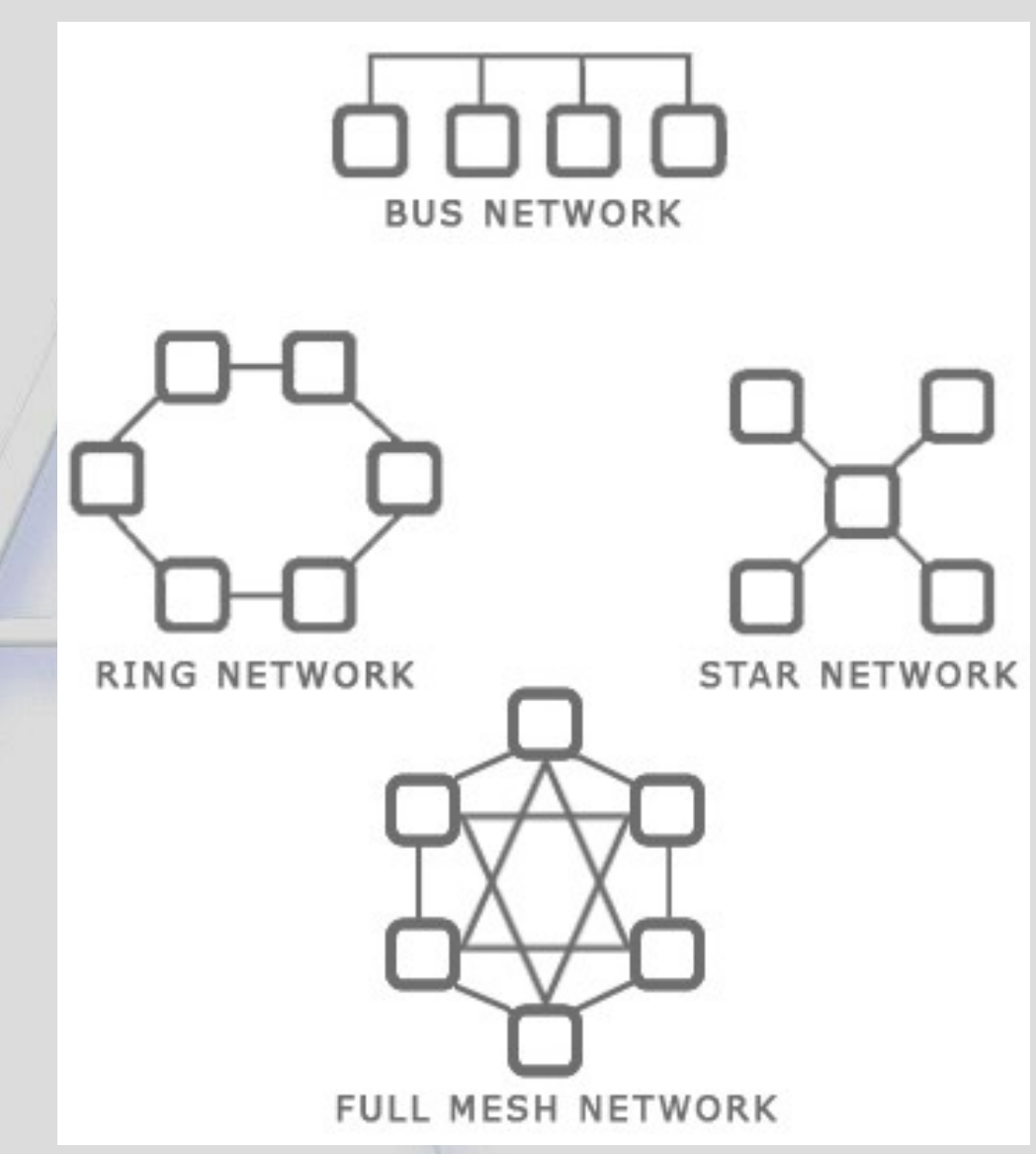

Agile Group – DIEE, Università degli studi di Cagliari 15

#### **Internet**

- Anni ' 70 **ARPANET**: rete nazionale USA dedicata alla ricerca con una dozzina di nodi (ARPA = Advanced Research Projects Agency)
- Anni '80: ARPANET si divise in **MILNET**  (applicazioni militari) e **CSNET** (ricerche in ambito informatico)
- CSNET collegò tutte le facoltà universitarie USA
- In Italia rete universitaria: **GARR**
- Fine anni '80 CSNET si aprì ad applicazioni commerciali. Primi provider: **CompuServe** e **MCI**

#### **Internet**

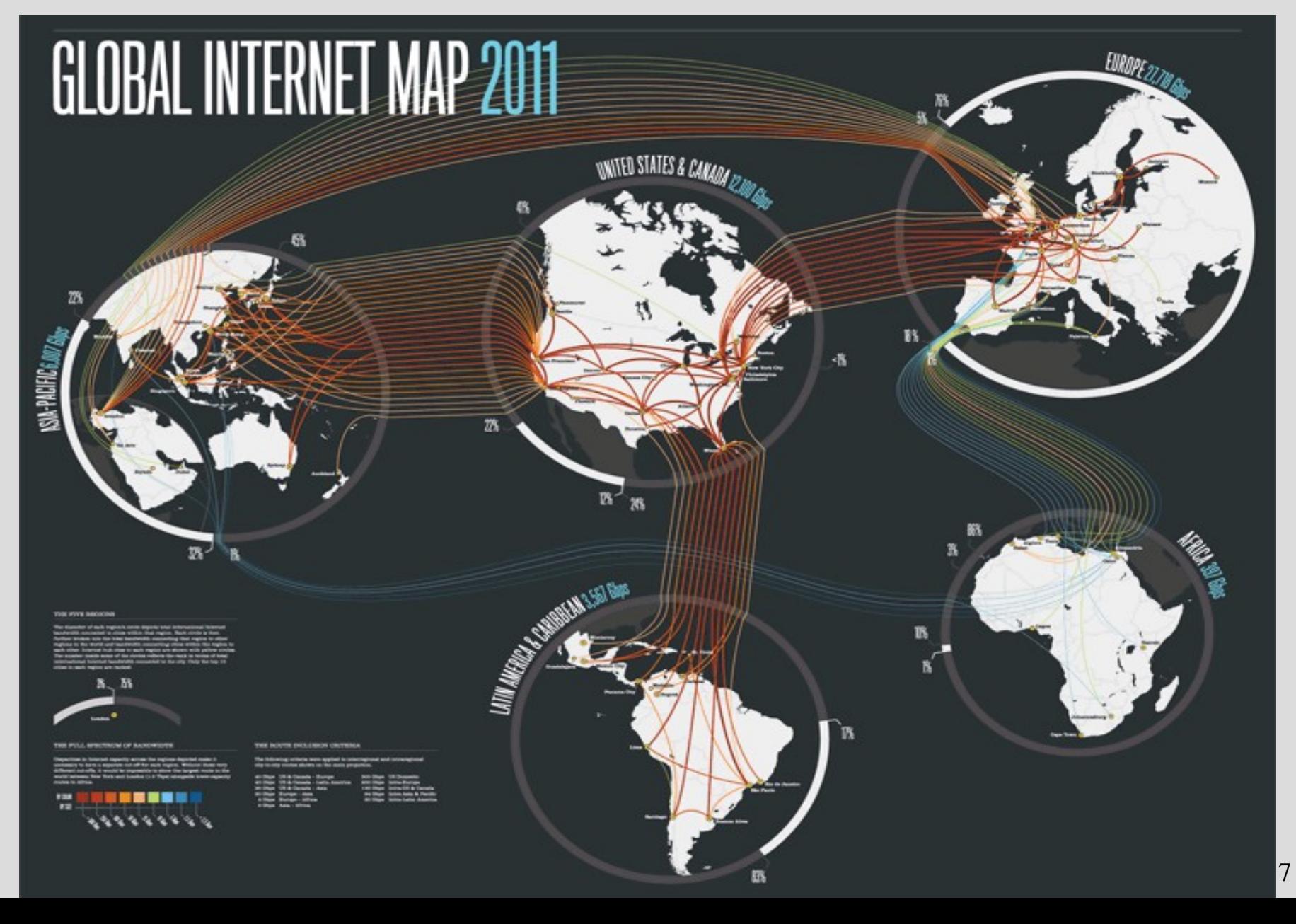

#### **Statistiche di Internet (2015)**

- Utenti al 10/4/2015: **3.103.000.000:**
	- Asia 45,7% Europa 19,2 % America 20,7% Africa 9,8 %, M.O. 3,7%, Oceania 0,9 % (a giugno 2014)
- Host (nodi) al 7/2012: **908,585,739**
- Domini registrati a fine 2014: circa **284.000.000**
- Siti Web al 4/2015: circa **930.000.000**
- Pagine Web al 3/2015: circa **50 miliardi**
- Indirizzi email al 2014: circa **4,1 miliardi**
- Nr. di mail *al giorno* nel 2015: circa **200 miliardi**

#### **Protocolli di comunicazione**

- Approccio a *strati* (layer)
- Ogni strato fornisce servizi specifici allo strato superiore, e utilizza i servizi dello strato inferiore
- Ogni strato ha un *protocollo* specifico per: – fornire i servizi agli strati superiori
	- gestire il colloquio tra nodi di pari livello
- Serve a ridurre la complessità di progetto
- Modello aperto ISO-OSI di interconnessione tra sistemi

#### **Architettura ISO-OSI**

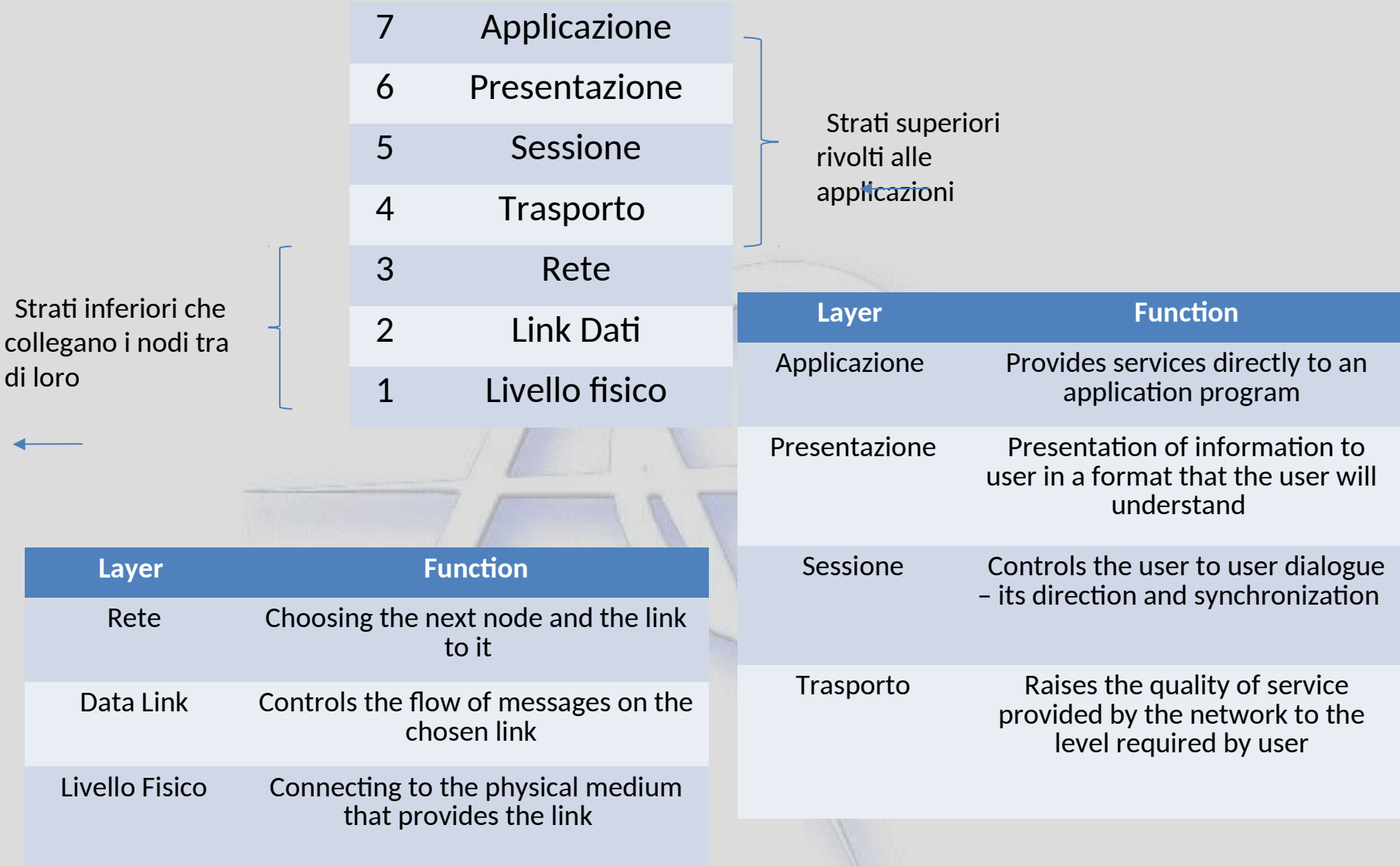

#### **Architettura ISO-OSI**

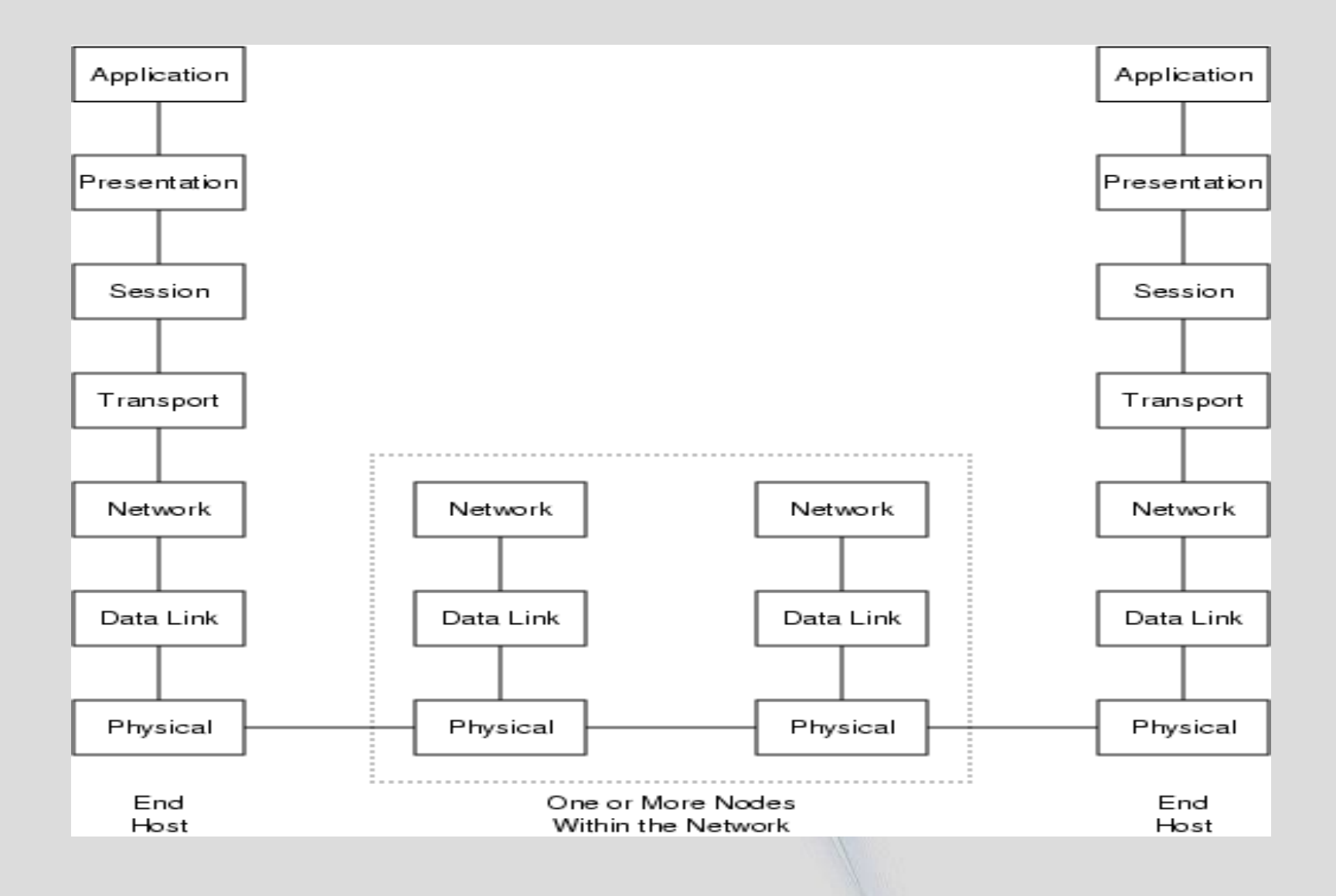

# **I protocolli Internet e i loro livelli**

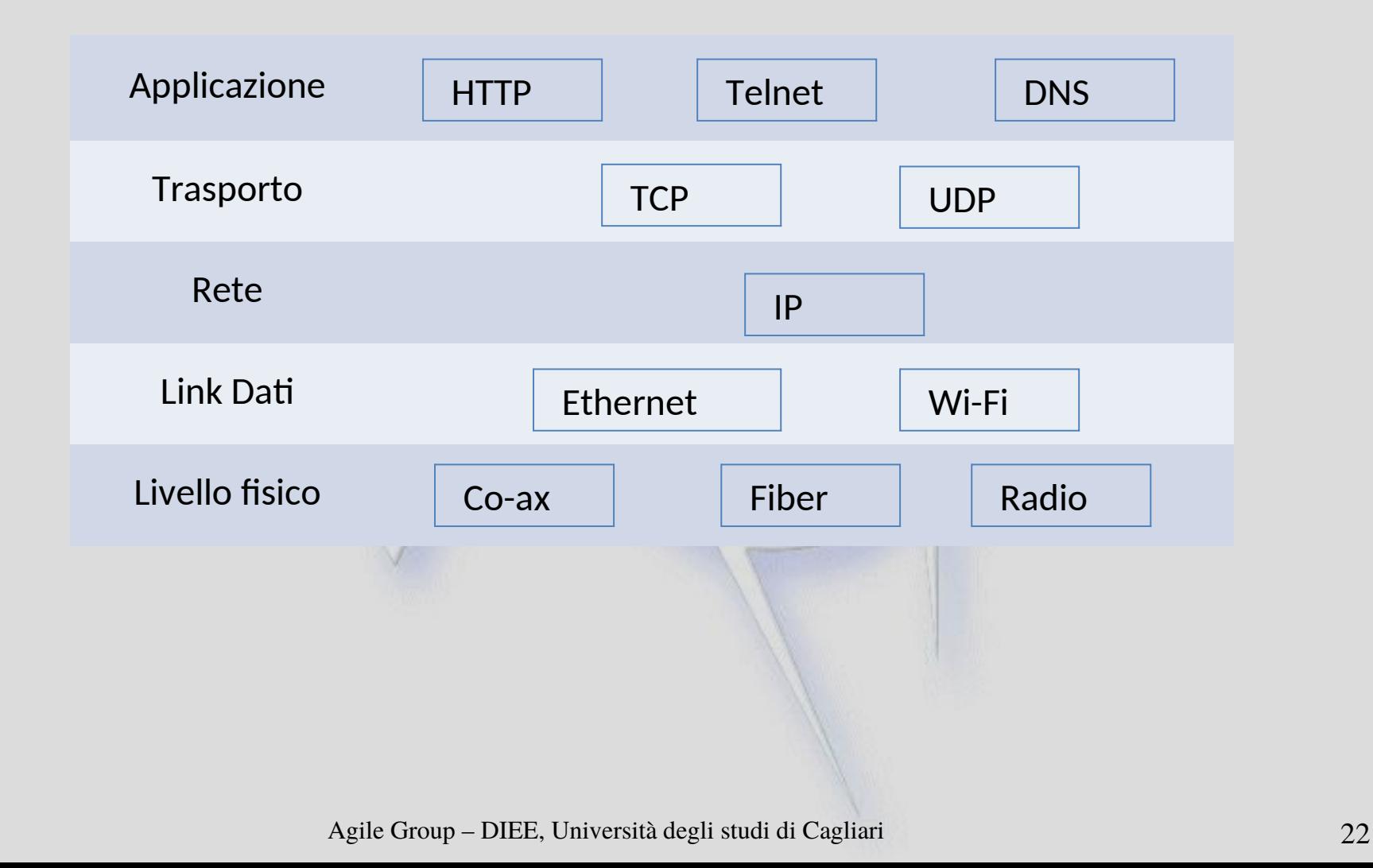

#### **Livello Fisico**

- Trasmette bit lungo un canale
- Gestisce le interfacce elettriche (o ottiche) e procedurali verso il mezzo di trasmissione:
	- Cavo di rame coassiale o doppino telefonico
	- Fibra ottica
	- Satellite / wireless
- Specifica i connettori, i segnali di controllo, clock e massa

#### **Trasmissione punto-a-punto**

- Nella connessione punto-a-punto, si stabilisce un collegamento fisico tra i due nodi da collegare
- E' il principio della telefonia di una volta
- La velocità di trasmissione è più alta
- Il sistema è poco flessibile

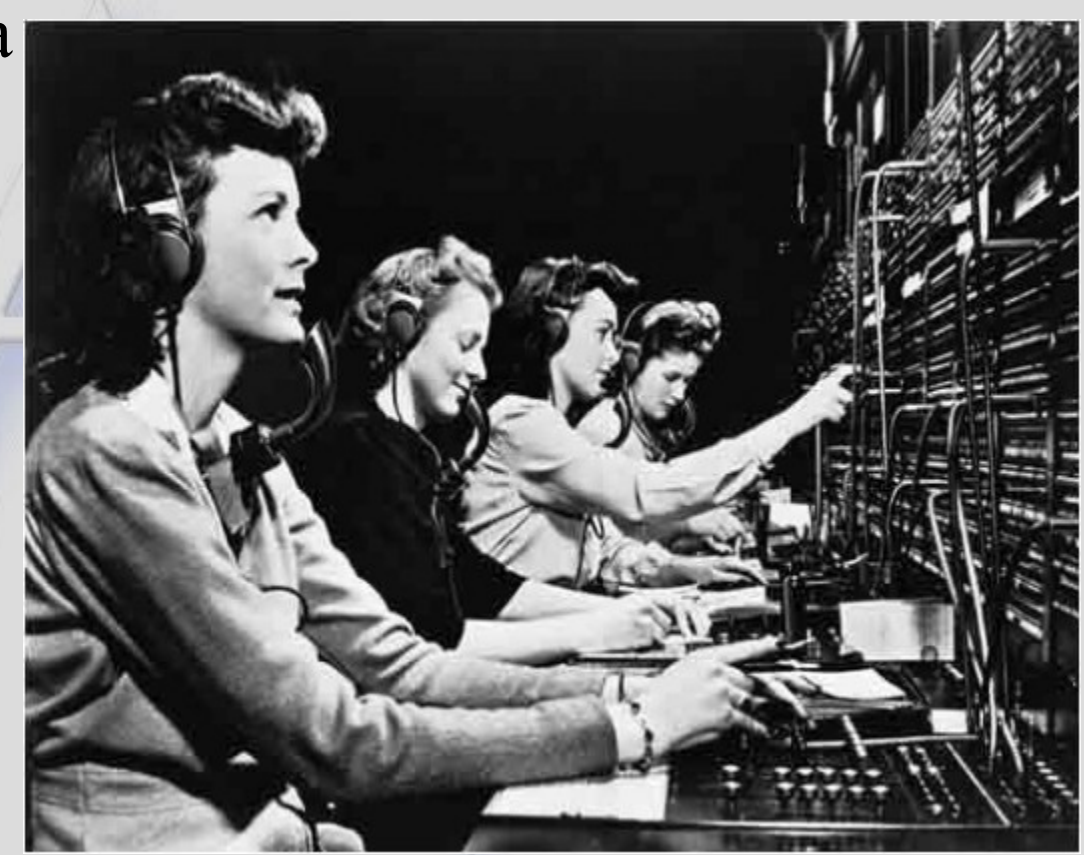

#### **Trasmissione a pacchetti**

- Trasmissione su reti con connessioni fisse
- I dati da trasmettere dal nodo A al nodo B sono scomposti in *pacchetti*
- Ogni pacchetto è inviato da A sulla rete, ma senza un cammino prefissato verso B
	- pacchetti diversi possono fare percorsi diversi
- Vantaggi:
	- estrema flessibilità
- Svantaggi
	- trasmissione più lenta rispetto al punto-a-punto
	- più dati da trasmettere (le informazioni di controllo)

# **Protocollo di rete (livello network) IP**

- **IP**: Internetworking Protocol
	- Ogni nodo (elaboratore) della rete ha un proprio indirizzo **IP**
	- **IPv4:** lunghezza 4 byte (4 numeri, ciascuno fra 0 e 255, separati da un punto)
	- Ad esempio il nostro server ftp (ftp-cs.diee.unica.it) ha indirizzo 192.167.131.60
	- I **primi due numeri** indicano una rete (nel ns. caso la rete dell'Università di Cagliari), **il terzo numero** indica una sottorete (il DIEE), **il quarto numero** identifica l'elaboratore all'interno della sottorete
	- Il protocollo **IP** consente l'invio di *pacchetti* da un indirizzo IP a un altro, instradandolo in rete
	- **IPv6** ammette un numero molto maggiore di indirizzi

# **Indirizzi IP**

- L'indirizzo IP pubblico è analogo al numero di telefono
- Nessuno ha lo stesso numero del vostro telefono: col numero il telefono è identificato univocamente
- L'indirizzo IP identifica un computer su Internet in modo univoco
- L'indirizzo IP non è biunivoco: un computer può avere più indirizzi IP sulla rete Internet
- Una rete locale (Intranet) ha di solito indirizzi IP privati
- I suoi computer possono essere visti da Internet con un indirizzo IP pubblico, o essere visibili con un indirizzo IP unico per tutta la Intranet

# **Protocollo IP**

- Consegna pacchetti tra sorgente e destinazione (individuati dal loro indirizzo IP)
- E' connection-less
	- ogni pacchetto è gestito come una trasmissione a parte
- Non è affidabile
	- non gestisce se i pacchetti arrivano a destinazione, né la consegna nell'ordine di partenza
	- IP non sa se un pacchetto è giunto a destinazione
- Due funzioni principali:
	- individuare quale è il computer di destinazione
	- instradare i pacchetti al nodo di destinazione eventualmente attraverso nodi intermedi

# **Intestazione di un pacchetto IP**

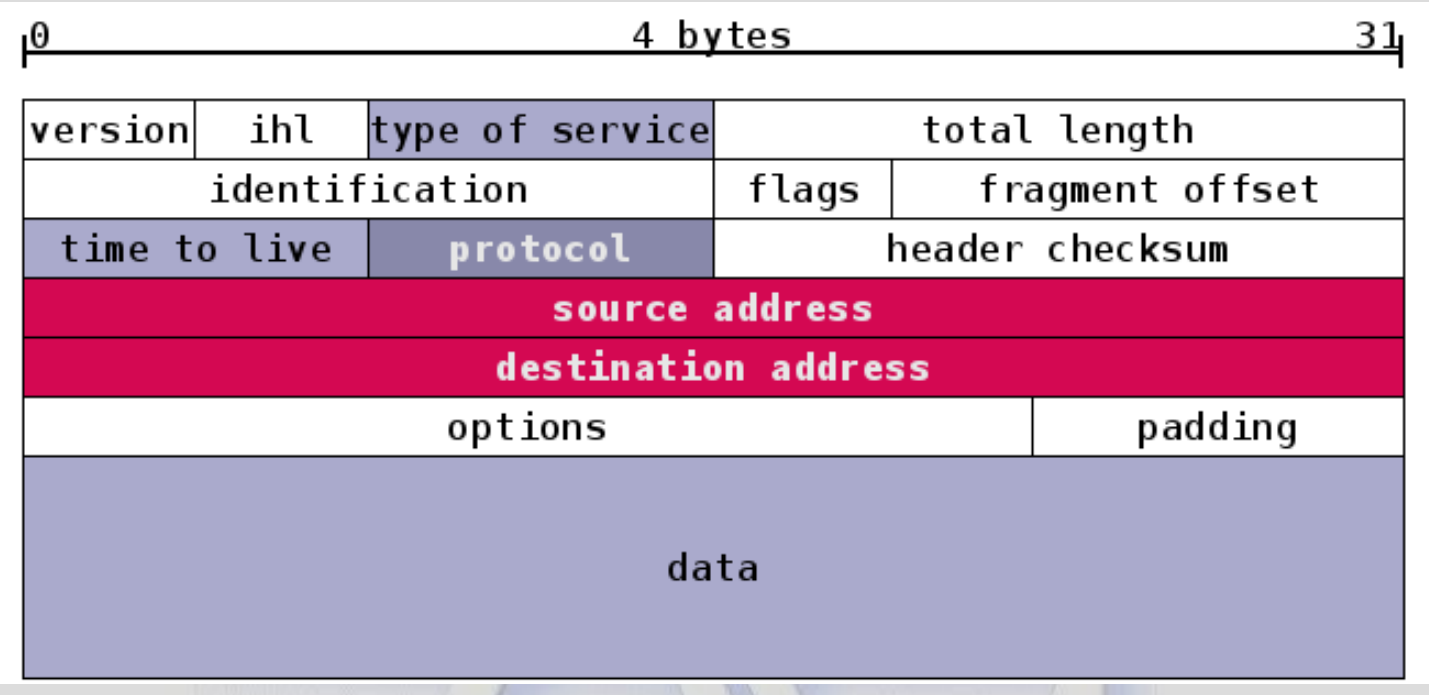

- Il campo *protocol* identifica il protocollo di trasporto (es. TCP)
- Il campo *time to live* specifica il tempo di vita ammesso, ed è decrementato ogni volta che il pacchetto passa per un *router*. Può essere un tempo o un contatore
- *h. checksum* controlla se vi sono errori nell'*header*

Agile Group – DIEE, Università degli studi di Cagliari 29

# **Il protocollo di trasporto TCP**

- **TCP**: Transmission Control Protocol
- E' un protocollo *connection-oriented*: mittente e ricevente devono stabilire una connessione prima di poter iniziare il trasferimento dei dati
- Sa scomporre i dati da trasmettere in uno o più pacchetti di ugual lunghezza, inviati *separatamente* tramite il protocollo IP, in genere su percorsi diversi
- Sa ricomporre i dati all'arrivo, anche se arrivano non nell'ordine di invio
- Ha un controllo di flusso, per evitare di sovraccaricare il ricevente con troppi pacchetti
- E' un protocollo *sicuro*

#### **Perché TCP è sicuro?**

- TCP si assicura della ricezione dei pacchetti con un meccanismo di *ricevuta di ritorno*
- Il modulo TCP operante sul nodo che riceve il messaggio, quando riceve un pacchetto, invia a sua volta un pacchetto di ritorno in cui avvisa il mittente dell'arrivo
- Se arrivano molti pacchetti in un tempo breve, si dà ricevuta solo dell'ultimo di una serie consecutiva (*conferma cumulativa*)
- Se la ricevuta non arriva entro un dato tempo, il mittente rispedisce i pacchetti mancanti
- Se troppi pacchetti non sono ricevuti, c'è errore

#### **Intestazione di un pacchetto TCP**

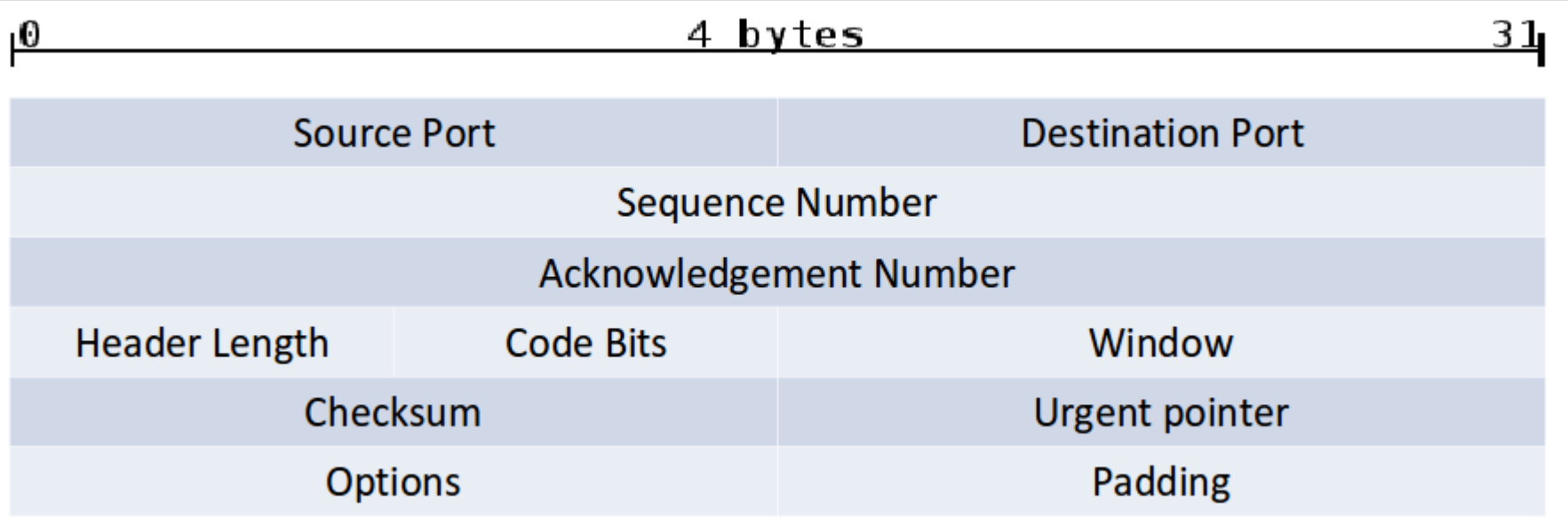

- Questa informazione è all'inizio della sezione *dati* dei pacchetti IP: il protocollo IP la ignora
- I numeri di porta (Source e Destination) identificano un particolare utente entro la macchina di indirizzo IP dato
- *Seq. Number* è la posizione del pacchetto nel flusso di dati
- *Ack. Number* è usato per notificare la corretta ricezione

### **Intestazione di un pacchetto TCP**

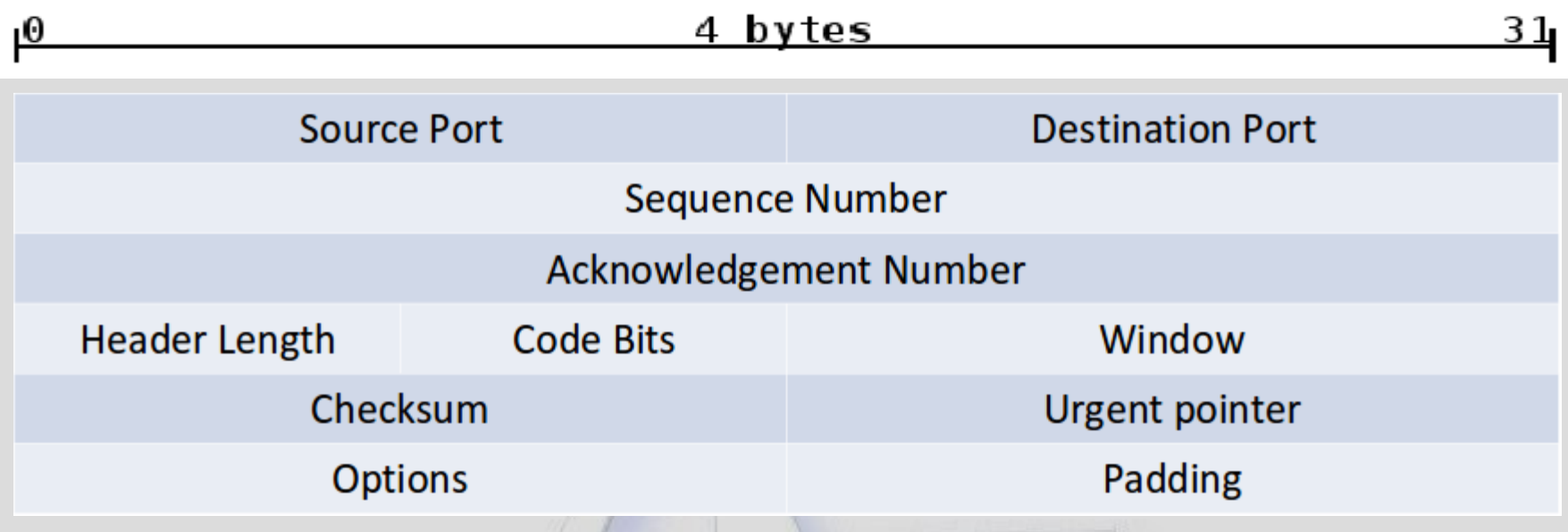

- *Window* è il numero di bytes che il ricevente può accettare
- *Checksum* riguarda sia l'header che i dati del pacchetto
- *Urgent pointer* identifica il byte di inizio dei dati che devono essere elaborati urgentemente nel flusso di dati
- *Options* sono dati opzionali, da 0 a 40 bytes, per usi avanzati

# **Le porte TCP**

- Chiamate anche *porte software*
- In un computer, il protocollo TCP (e UDP) può essere usato contemporaneamente da molte applicazioni.
	- Ad es., navigo su Web con un browser mentre scarico un file con FTP e un altro con bit-torrent
	- Le porte mappano i dati TCP a uno specifico processo
	- La combinazione di indirizzo IP e nr. di porta si dice *socket*
	- I socket possono essere *full duplex* (dati trasmessi in entrambe le direzioni) o *half duplex*
- Tipici nr. di porta:
	- $-20/21$ : FTP 23: Telnet 25: SMTP

53: DNS 80: HTTP 443: HTTPS

# **Protocolli applicativi basati su TCP/IP**

- **telnet**: per la connessione di un nodo generico alla rete in modalità testo (tipo finestra DOS o Unix)
- **ftp**: file transfer protocol, per scambiare file
- **smtp**: simple mail transfer protocol, per inviare mail
- **pop**: post office protocol, per ricevere mail
- **imap**: internet message access protocol, per ricevere mail
- **http**: **h**yper**t**ext transfer protocol: per accedere a pagine Web
- **https**: **http** crittografato
- ecc.

### **Il protocollo di trasporto UDP**

- **UDP**: User Datagram Protocol
- E' un protocollo *connectionless*: non è necessaria una connessione mittente-ricevente per il trasferimento dei dati
- Non è sicuro: non garantisce la consegna dei pacchetti
- E' molto semplice e veloce
- Usato per "streaming" per la sua efficienza, e per "broadcasting" (consegna dati a molti riceventi) perché non richiede connessione

#### **Intestazione di un pacchetto UDP**

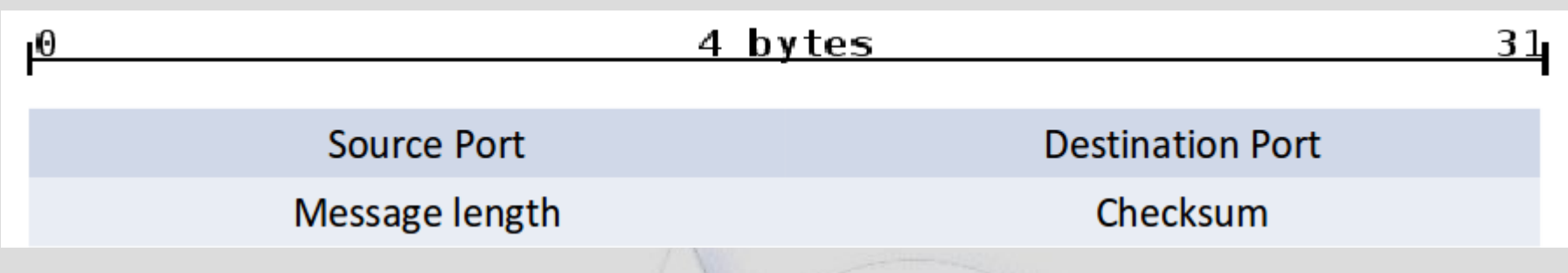

- Notare la semplicità dell'header
- Le porte UDP hanno lo stesso uso delle porte TCP
- Due differenti applicazioni, una che usa TCP e l'altra UDP possono usare lo stesso numero di porta
- I due flussi di pacchetti sono distinti dal diverso numero di protocollo nell'header IP
- Il campo *Checksum* è opzionale

#### **Unicast, Multicast, Broadcast**

- **Unicast**: trasmissione con un mittente e un ricevente
- **Multicast**: un mittente invia dati a un dato numero di riceventi *interessati.* Ad es:
	- TV a pagamento
	- Informazioni finanziarie
- **Broadcast**: un mittente invia dati a tutti i possibili riceventi
- Le informazioni di aggiornamento DNS (vedi dopo) sono inviate in Broadcast, con protocollo UDP (porta 53)

#### **Trasmissione a pacchetti**

- Ogni protocollo inserisce delle informazioni specifiche come intestazone del pacchetto
- Le intestazioni dei protocolli superiori sono considerati dati da quelli inferiori:

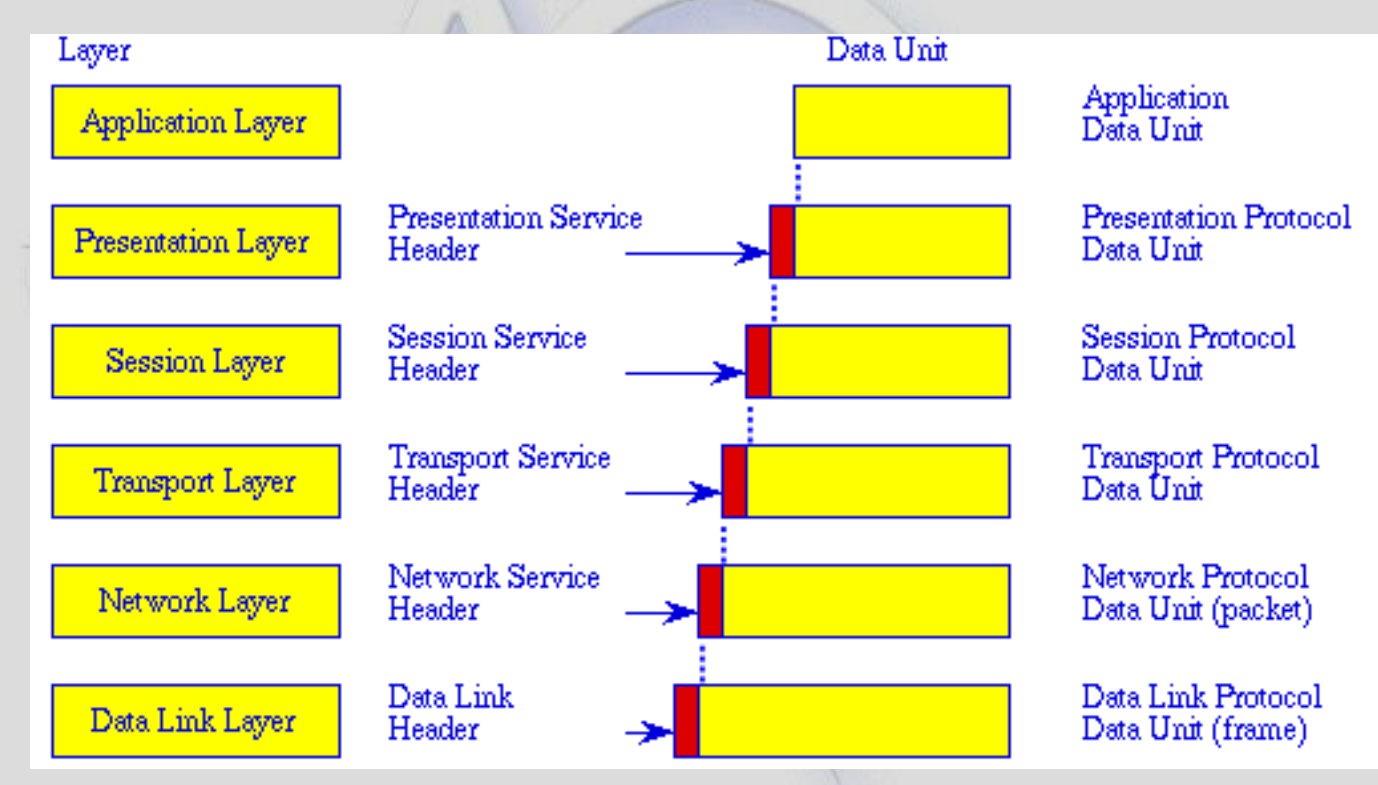

Agile Group – DIEE, Università degli studi di Cagliari 39

#### **URL: Universal Resource Locator**

- Nome simbolico per identificare gli indirizzi Internet a scopo mnemonico:
	- è più facile ricordare **unica.it** che **192.167.126.12**
- E' composto da più parti separate da un punto.
- La parte più a destra (*dominio di primo livello*) identifica la nazione (.it, .de, .uk,...) o la tipologia  $(com = count)$ , edu = istruzione, ecc.)
- Spostandoci più a sinistra, il *dominio di secondo livello* indica la società o l'ente che ha registrato il dominio del computer (es. unica, google, tiscali)
- Le parti ancora più a sinistra denotano il computer

#### **Alcuni domini di primo livello**

**.com, .biz** Aziende private, USA e di tutto il mondo **.org**, **.net, .info** Generico: organizzazioni, reti, informazioni... **.edu** Università ed enti di ricerca USA e Canada **.gov, .mil** Enti governativi e militari USA **.eu** Unione Europea **.it** Italia (gestito dal CNUCE di Pisa) **.uk** Regno Unito: .co.uk commerciale, .ac.uk accademico (come .edu) **.fr, .es, .de** Francia, Spagna, Germania **.ch, .nl, .se** Svizzera, Olanda, Svezia **.ru, .cn, .br** Russia, R.P. Cinese, Brasile

Agile Group – DIEE, Università degli studi di Cagliari

# **Uso degli URL**

- L'URL, o direttamente l'indirizzo IP, possono essere seguiti a destra dal numero di porta, separato da ':': **diee.unica.it:80, 192.156.80.121:53**
- Essi possono anche essere seguiti da un nome completo di file o directory nel file system della macchina. Ad es: **agile.diee.unica.it:80/wetsom2012 www.meridiana.it/it/index.aspx**
- A sinistra dell'URL ci può essere il nome del servizio, ad es. www. (Web), ftp. (trasferimento file), mail. , ecc.
- I domini di 2 livello liberi si possono acquistare da *provider* (es. Tiscali, Aruba, ecc.)
- Gli indirizzi IP e i domini di I livello sono gestiti dall'ICANN (Internet Corporation for Assigned Names and Numbers), organismo internazionale

Agile Group – DIEE, Università degli studi di Cagliari

# **Domain Name System (DNS)**

- I DNS server sono nodi di Internet che offrono il servizio di "traduzione" da URL a indirizzo IP corrispondente
- Possono essere pubblici, o privati entro un'organizzazione (tipicamente un dominio di 2 livello)
- Ogni DNS server ha un elenco di URL, con rispettivo indirizzo IP; se l'URL richiesto non è presente, lo richiede a un DNS server collegato, sino a trovarlo
- Tali elenchi sono aggiornati continuamente man mano che URL nuovi sono registrati, eliminati o se ne cambia l'indirizzo IP associato
- Gli aggiornamenti sono inviati ai DNS con messaggi UDP in Broadcast

# **I dispositivi di rete**

- **Modem** (MOdulatore-DEModulatore)
	- collega un computer a una rete esterna, tipicamente telefonica; ha quindi due porte
	- agisce a livello fisico
	- se la rete è digitale, il nome corretto è Terminal Adapter
- **Hub** (concentratore o ripetitore)
	- ha *n* porte, e ripete su tutte le altre porte i dati in entrata da una porta qualsiasi
	- agisce quindi a livello fisico
	- può amplificare i segnali
	- serve in pratica per estendere la rete locale

# **I dispositivi di rete**

- **Switch** (commutatore)
	- ha *n* porte e agisce a livello datalink (livello 2 OSI)
	- sa instradare i pacchetti ricevuti da una porta verso il destinatario, interpretandone gli indirizzi MAC
	- indirizzo MAC (Media Access Control): codice di 48 bit assegnato in modo univoco a ogni scheda di rete
- **Bridge** (ponte)
	- ha *n* porte, di cui una verso la rete esterna e le altre verso la rete locale
	- agisce a livello datalink
	- instrada correttamente i pacchetti verso i nodi interni, o verso la rete esterna

# **I dispositivi di rete**

- **Router** ("instradatore")
	- agisce a livello network (livello 3 OSI)
	- è un *nodo* della rete
	- sa instradare i pacchetti IP ricevuti verso la propria rete LAN, oppure verso il router successivo (*next hop*)*,* in modo da "avvicinarsi" al nodo destinatario
	- può essere un servizio software su un computer, o un apparato dedicato
- **Firewall** (letteralmente: "parete tagliafuoco")
	- isola due reti, analizzando e filtrando i pacchetti per aumentare la sicurezza della rete protetta da esso
	- agisce a livello network (livello 3 OSI)
	- può essere un servizio di un router, o un apparato dedicato

Agile Group – DIEE, Università degli studi di Cagliari

#### **La posta elettronica**

- Si basa su tre componenti (applicazioni):
- MTA (Mail Transfer Agent): server per inviare posta in uscita
- MDA (Mail Delivery Agent): server per ricevere posta
- MUA (Mail User Agent): client usato dall'utente – ad es. Thunderbird, Outlook, Eudora
	- tale client riceve le mail e le gestisce localmente
- Il client può risiedere su un server Web remoto
	- come gmail.com, hotmail, tiscali, ecc.
- In tal caso si accede alla posta tramite un browser Web e le mail restano sul server del *provider*

#### **Protocolli per la posta elettronica**

- **SMTP**: per l'invio delle mail
- Il messaggio è creato dal MUA e inviato al MTA del mittente
- Dal MTA è poi inviato al MDA del destinatario
- Entrambi gli invii sono fatti usando SMTP, su TCP/IP
- SMTP ammette solo messaggi ASCII
- Lo standard MIME (Multipurpose Internet Mail Extensions) permette di codificare in ASCII file generici
- **POP** e **IMAP**: per elencare, prelevare e cancellare le mail da parte del MUA, chiedendole al proprio MDA
- IMAP permette anche di gestire caselle di posta su MDA dal MUA (scaricamento allegati, indirizzari...)

Agile Group – DIEE, Università degli studi di Cagliari

# **Il client di posta Thunderbird**

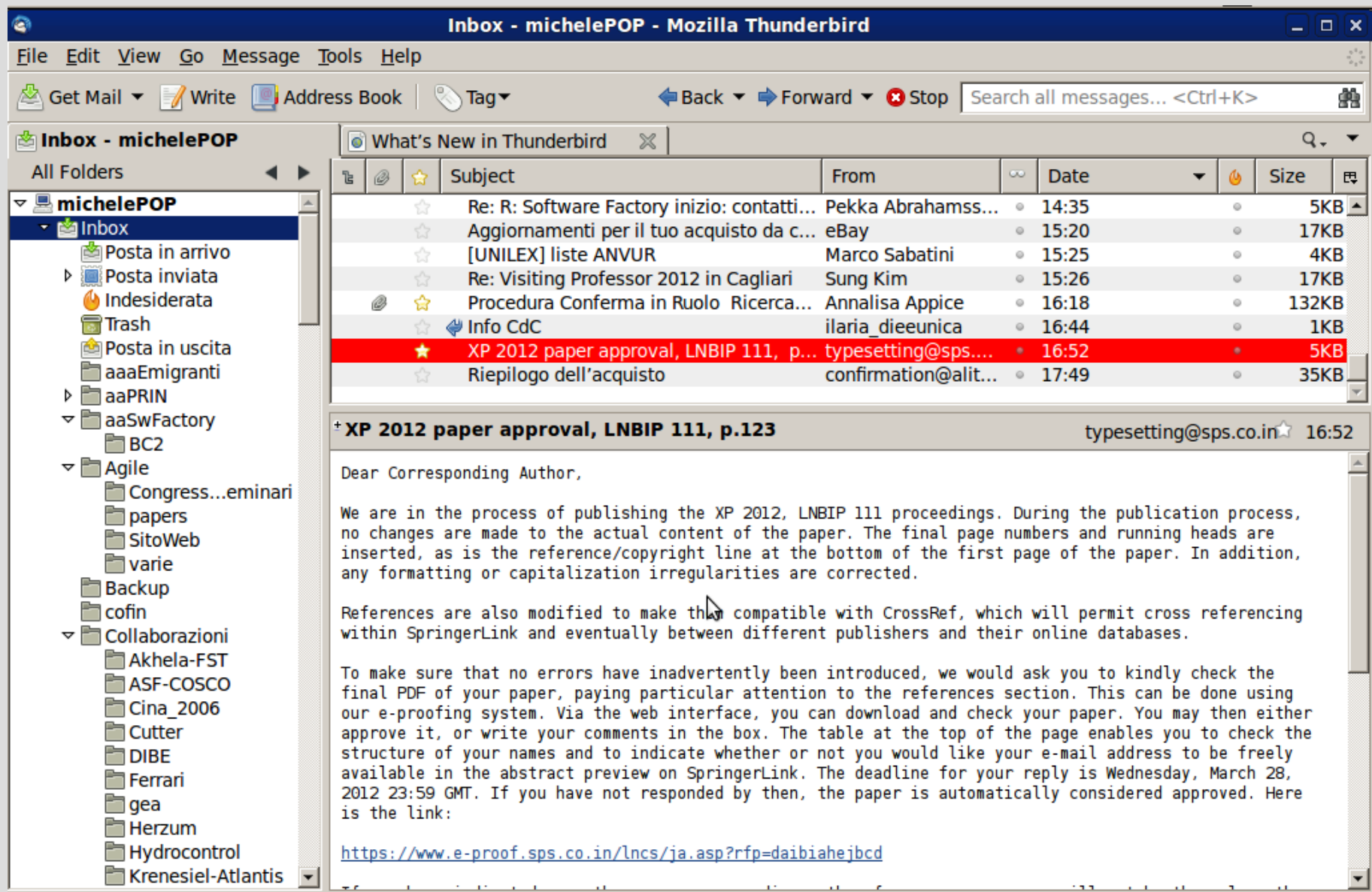

/.

#### **Struttura di una e-mail**

- L'*indirizzo* è formato da:
	- nome utente es. michele
	- nome dominio es. diee.unica.it
	- separati da ' $\omega$ ' es. michele $\omega$ diee.unica.it
- Il *messaggio* è formato da:
	- *busta*: informazioni di trasmissione e consegna (tipicamente informazioni SMTP)
	- *contenuto*: informazione da consegnare al destinatario, a sua volta composto da:
		- *intestazione:* mail ricevente, c.c., oggetto, data...
		- *corpo:* in formato ASCII o HTML
		- *allegati* (opzionali) codificati secondo lo standard MIME

#### **Intestazione di una e-mail**

- Subject: (Oggetto:) breve descrizione dell'oggetto del msg.
- From: (Da:) indirizzo di posta elettronica del mittente.
- To: (A:) contiene gli indirizzi di posta elettronica dei destinatari principali.
- Cc: indirizzi in copia conoscenza (Carbon Copy).
- Bcc: (Ccn:) gli indirizzi dei destinatari in c.c nascosta (Blind c.c.), che riceveranno il messaggio ma il cui indirizzo non apparirà. Questa intestazione è visibile solo al mittente del messaggio.
- Reply-to: (Rispondi a:) indirizzo al quale devono essere inviate le eventuali risposte al messaggio, se diverso dal mittente
- Date: (Data:) data e l'ora in cui il messaggio è stato scritto

#### **Il World Wide Web**

- E' un servizio di Internet che permette di navigare ed usufruire di contenuti multimediali
- Utilizza gli URL per facilitare la navigazione
- I dati (pagine Web) sono scambiati tramite il protocollo HTTP (Hyper Text Transfer Protocol)
- Gli *ipertesti* (pagine Web con testo, immagini, info multimediali, *link* all'URL di altre pagine) sono scritti in HTML (Hyper Text Markup Language)
- Si accede alle pagine ipertestuali con un *Web browser*  (ad es. Internet Explorer, Firefox, Opera, Chrome...)
- Le pagine sono fornite da *Web server*, situati su nodi di Internet e raggiunti tramite l'URL

# **HTML e pagine Web**

- Le pagine Web sono scritte in HTML (testo in ASCII ed etichette HTML per controllare l'aspetto, inserire immagini, link, ecc.)
- **Pagine statiche**: file HTML memorizzati nel server
- **Pagine dinamiche**: costruite "al volo" da applicazioni giranti sul server, prelevando informazioni da database. Si usano linguaggi specifici:
	- ASP.NET (Active Server Pages di Microsoft)
	- JSP (Java Server Pages)
	- PHP (PHP: Hypertext Preprocessor)
- Le immagini, video, ecc. delle pagine sono realizzate tramite link, controllando come e dove sono mostrati entro la pagina Web

Agile Group – DIEE, Università degli studi di Cagliari

# **HTML e pagine Web**

- La pagina di entrata in un sito è chiamata *Home Page*
- Vi associato un file HTML di default (di solito *index.html*) che è mostrato arrivando all'URL
- Da essa, tramite i link, si naviga in altre pagine, anche su altri server
- Le pagine HTML sono richieste dal browser (client) al server quando si naviga
- Il linguaggio CSS (Cascading Style Sheets o Fogli di stile) definisce la formattazione di documenti HTML
- HTML5: nuova versione di HTML, adatta anche a terminali mobili, col supporto della grafica 2D e 3D

# **HTML e pagine Web**

- Le pagine HTML possono contenere programmi in linguaggio JavaScript, eseguiti dal browser, per migliorare l'interazione (animazioni, ecc.)
- Il browser diventa quindi un *interprete*
- HTML, anche con librerie JavaScript, mette a disposizione *widget* per migliorare l'interazione:
	- pulsanti, "radiobutton", campi di input, liste per selezionare, ecc.
- La tecnologia AJAX permette al server di inviare solo la parte della pagina modificata e non tutta la pagina, velocizzando l'interazione

#### **Client e Server**

- Paradigma di programmazione in cui dei programmi (Client) inviano richieste di dati e servizi ad altri programmi (Server)
- Client:
	- sul Web, è tipicamente il Web browser
	- inizia il contatto col server ("parla per primo")
	- richiede servizi al server, ad es., chiede una pagina Web
- Server:
	- è un'applicazione che gira sul nodo associato alla URL
	- fornisce il servizio richiesto al client
	- Ad es., (genera e) invia la pagina Web richiesta

#### **Client e Server**

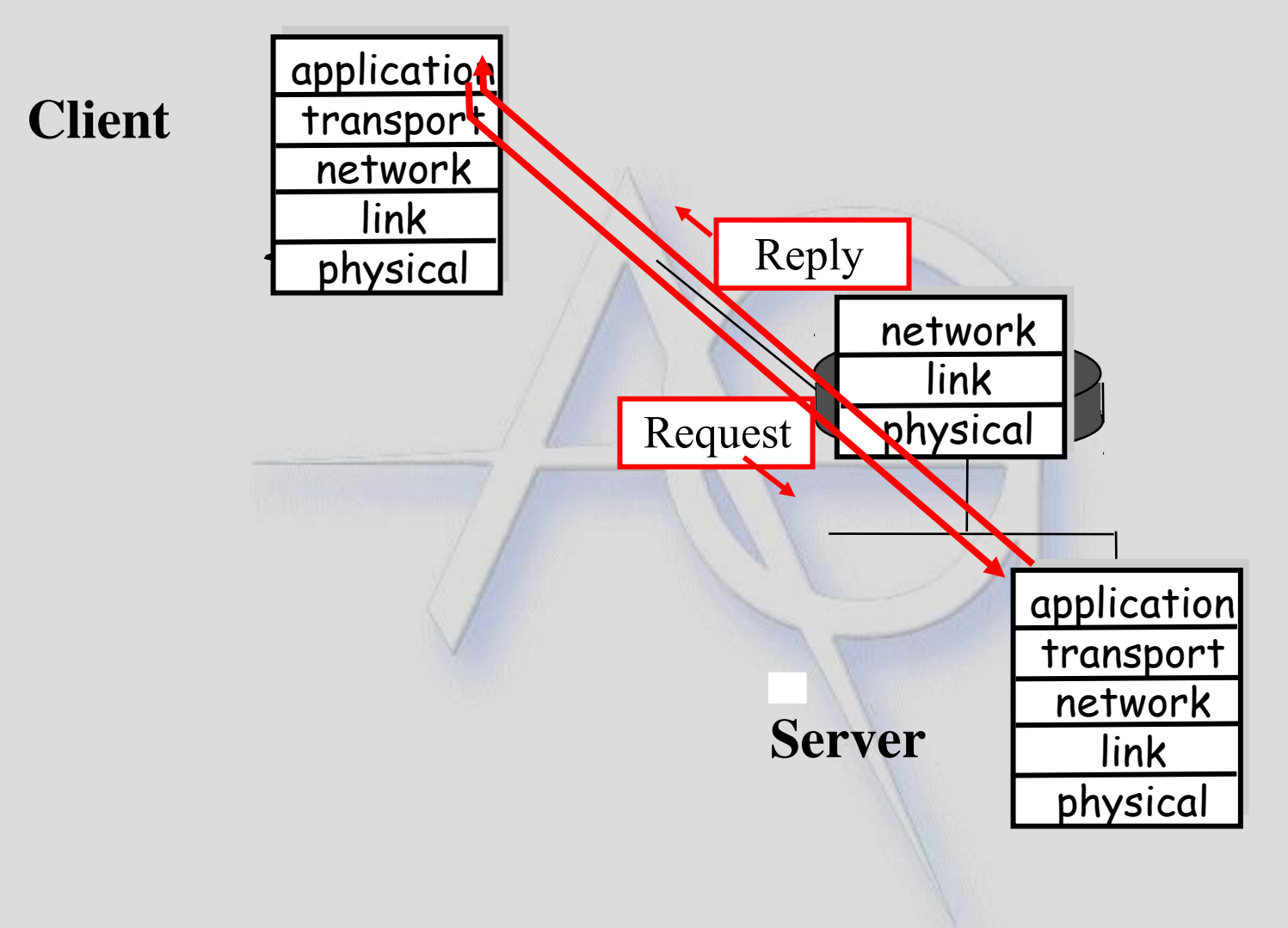

Agile Group – DIEE, Università degli studi di Cagliari

#### **Architettura a** *tier* **(***livelli***)**

- Applicazione su PC: 1 *tier*
- Client-Server: 2 *tier*
- Client-Server-DB Server: 3 *tier*

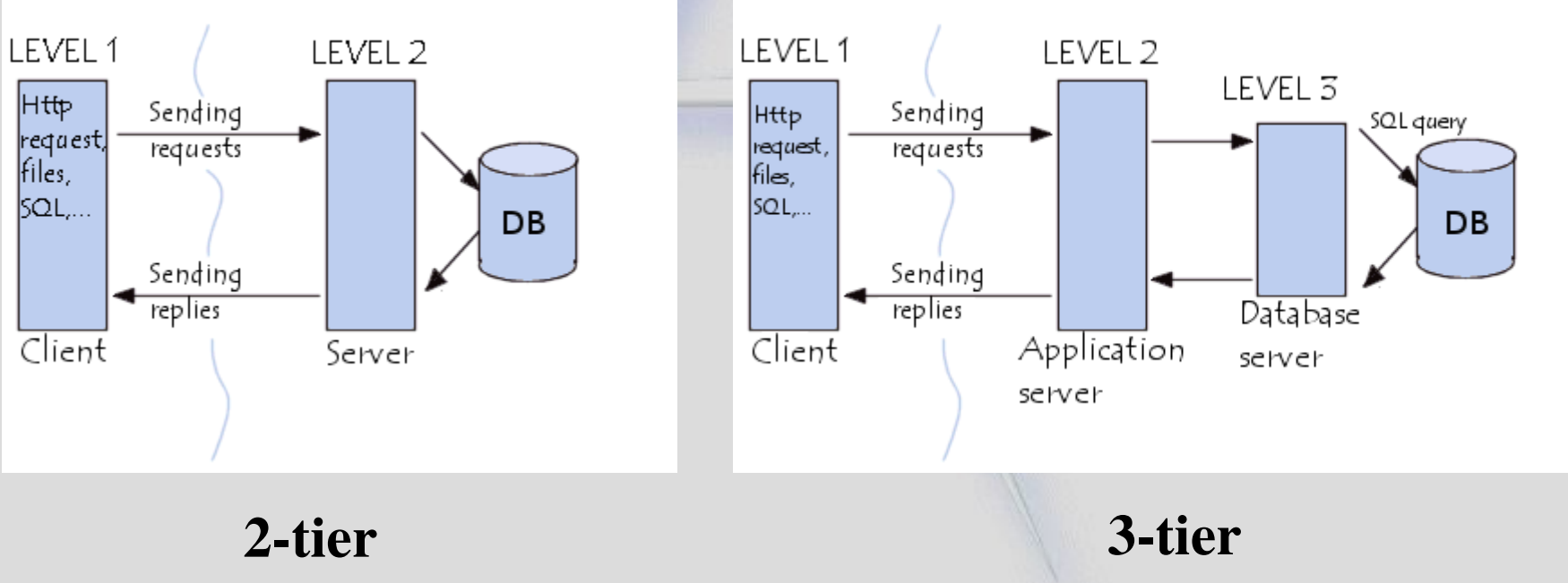

Agile Group – DIEE, Università degli studi di Cagliari 68 anni 1972. Il studi di Cagliari 58

#### **Motori di ricerca**

- Il Web contiene centinaia di milioni di siti, e decine di miliardi di pagine Web
- Per ritrovare le informazioni desiderate, si usa un *motore di ricerca*
- E' un servizio, cui si accede da un sito, che:
	- analizza sistematicamente il Web, seguendo tutti i link tramite *Web crawler*, o *spider*
	- costruisce e mantiene aggiornato un indice per parole chiave presenti nelle pagine
	- rende le pagine più significative rispetto a ricerche su delle parole chiave

#### **Motori di ricerca**

- I principali motori di ricerca:
	- Google (indirizza 10 miliardi di pagine)
	- Live, Bing della Microsoft
	- Yahoo
	- Ask
- Hanno sistemi di migliaia di server che analizzano il Web e rispondono alle richieste in tempo reale
- Si finanziano con i *risultati sponsorizzati*, link associati alle parole chiave e messi in evidenza a pagamento dai proprietari dei siti relativi

#### **Un motore di ricerca**

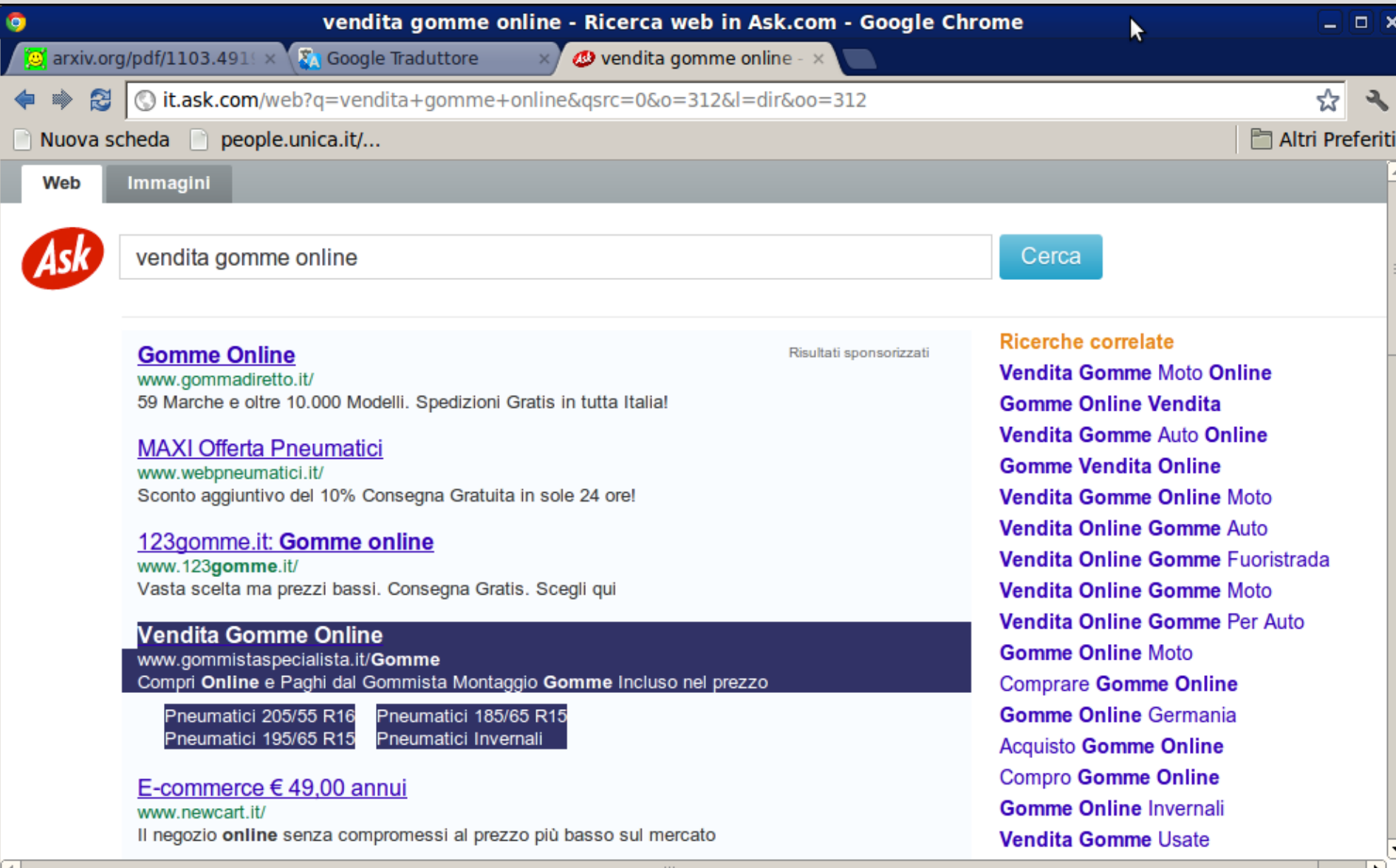

Agile Group – DIEE, Università degli studi di Cagliari 61

# **Come effettuare le ricerche (Google)**

- Usare due o più parole di ricerca, per affinare la ricerca sin dall'inizio:
	- Es. *mahatma gandhi* e non solo: *gandhi*
- I motori non distinguono tra maiuscole e minuscole
- Ritornano anche il nr. di risultati (pagine trovate): – *About 345.000 results*
- Una frase esatta si può inserire tra doppie virgolette: *"la dolce vita"*
	- utile anche per i dubbi linguistici: es. in inglese "andare a passeggio" si dice "go walking" "go to walk"?
		- *"go walking"* (3.200.000 pagine)
		- *"go to walk"* (200.000 pagine)

# **Come effettuare le ricerche (Google)**

- Volendo escludere una parola, anteporre un "-":
	- Es. *"dolce vita" maglione -fellini* se sono interessato alla "dolce vita" come indumento e non come film
- Fare una prima ricerca, poi escludere termini per eliminare risultati non voluti
- E' possibile attivare opzioni mostrate sotto:
	- Web, Images, News, Video, Maps, ...
	- Any time, Past hour, Past 24 hours, Past week...
	- Sorted by date
	- Sites with images

# **Ricerche bibliografiche**

- Ricerche di articoli scientifici e tecnici
- ISI Web of Science, Scopus, Google Scholar
- Basati sulle **citazioni**: ogni articolo cita altri articoli su cui si basa
- Quindi, un articolo può essere citato: – quanto più un articolo è citato, tanto più è importante
- Scholar: dati parole chiave, autore, anno... trova gli articoli scientifici relativi, *in ordine di nr. di citazioni*
- Per ogni articolo trovato, accede alle sue versioni e permette di elencare gli articoli che lo citano
- Ricerca avanzata per settore

# **Web services e SOA**

- Ad Internet sono collegati calcolatori coi più diversi sistemi operativi (Windows, Unix, Linux, IOS, ecc.)
- Ogni nodo è indirizzabile univocamente con l'indir. IP
- I Web services sono programmi che girano su un nodo e che sono "interrogabili" al socket corrispondente
- Essi forniscono "servizi" ai richiedenti, in modo indipendente dal sistema operativo e dal nodo
- Esistono standard per:
	- ricercare i servizi su un catalogo
	- definire i servizi e come chiamarli
	- passare richieste e risposte, coi rispettivi dati

Agile Group – DIEE, Università degli studi di Cagliari

#### **Service Oriented Architecture**

- Una SOA è un sistema in cui le elaborazioni sono effettuate da vari nodi, che si scambiano *messaggi* e attivano reciprocamente i servizi
- Ciascun nodo elabora i dati mantenuti localmente e risponde a interrogazioni tramite Web services
- I servizi sono *orchestrati* in modo da rispettare precedenze
- I servizi possono essere coordinati da un Enterprise Service Bus (ESB), che fornisce a sua volta servizi di autenticazione e sicurezza
- In tal modo si ottiene una grande *interoperabilità* tra sistemi

#### **Esempi di Web services**

- Web services gratuiti su Internet:
	- dato l'indirizzo IP, ne fornisce la locazione geografica
	- fornisce il cambio tra due valute
	- invio di SMS (con pubblicità associata)
	- validazione dati carta di credito
- Web services a pagamento: richiedono *autenticazione* per evitare di fornire servizi a chi non ha pagato
- Esempi:
	- servizi di informazioni in tempo reale su borse valori
	- notizie in vari settori

#### **Grid**

- Idea che si basa su due osservazioni:
	- In ogni istante, sono connessi in rete moltissimi PC
	- La potenza di calcolo effettivamente usata è una piccolissima percentuale di quella disponibile
- Grid: sistema che usa la potenza di calcolo disponibile dei PC in rete per effettuare calcoli paralleli massivi
- Occorre uno *schedulatore* di risorse che coordini tutta la Grid
- In generale, la Grid ha un controllo distribuito, ed è vista come un unico supercomputer virtuale
- Progetti: [SETI@Home,](mailto:SETI@Home) [Folding@home,](mailto:Folding@home) BOINC,...

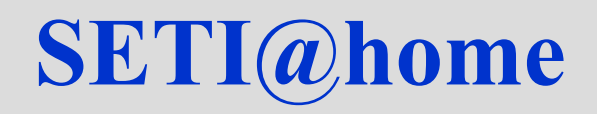

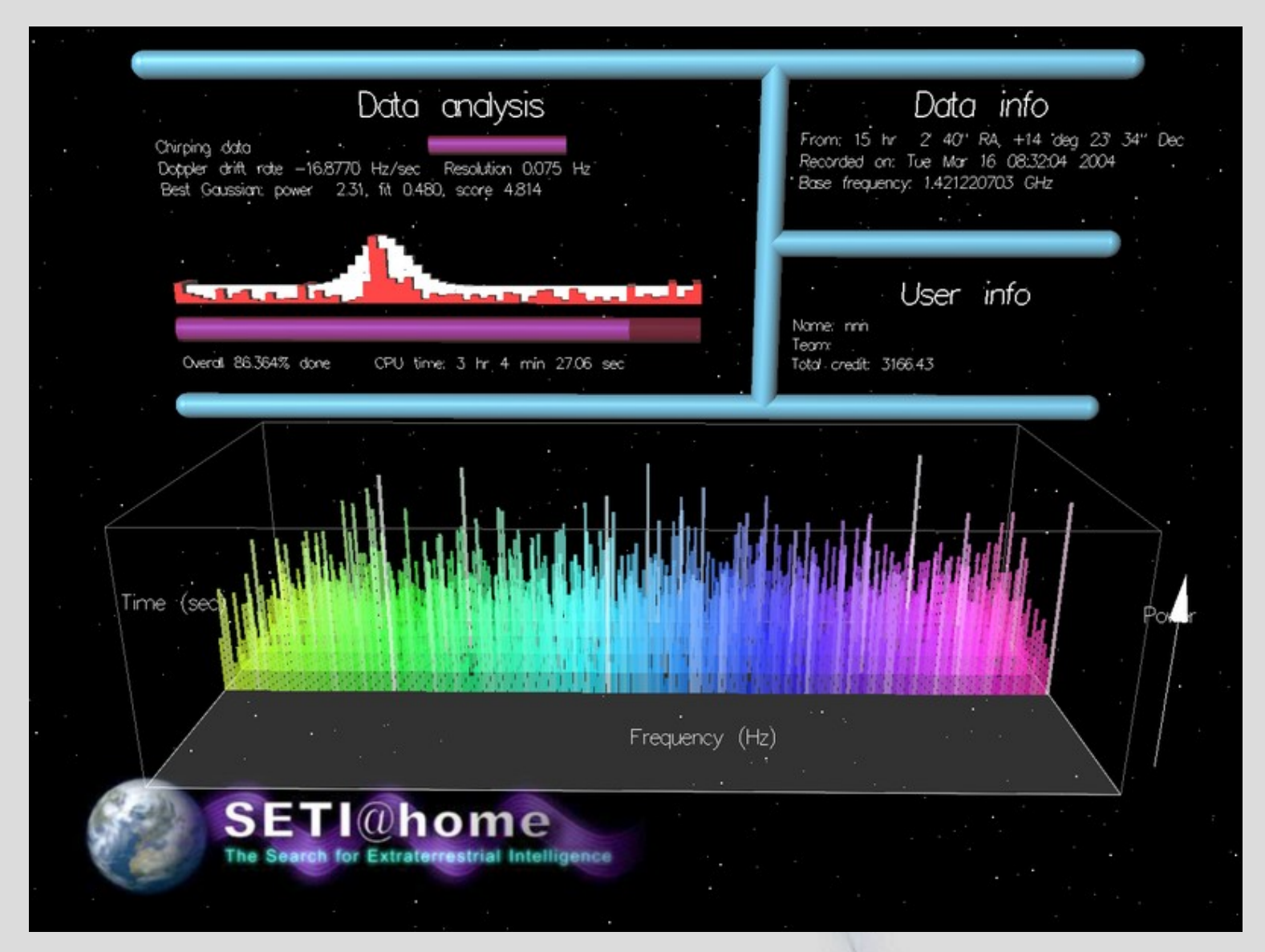

Agile Group – DIEE, Università degli studi di Cagliari

# **Cloud computing**

- Tecnologie che permettono di memorizzare/archiviare e/o elaborare dati grazie all'utilizzo di risorse hardware/software distribuite e virtualizzate in Rete
- **SaaS (Software as a Service)**: uso di programmi in remoto su Web – es. Google Docs
- **PaaS (Platform as a Service)**: uso di una *piattaforma* software in remoto, ad es. per sviluppare software
- **IaaS (Infrastructure as a Service)**: uso di risorse hardware e software in remoto
- L'uso è *a domanda.* Quando serve più potenza di calcolo, si usano (e si pagano) più risorse: *pay-per-use*

#### **Definizione di Cloud computing**

 Il Cloud computing è un modello di fornitura e uso di risorse che ottiene le risorse (hardware e software) tramite la rete. La rete che fornisce le risorse si chiama "Cloud" (Nuvola). Le risorse hardware nel Cloud appaiono scalabili senza limiti e possono essere fruite ovunque e senza limitazioni di tempo.

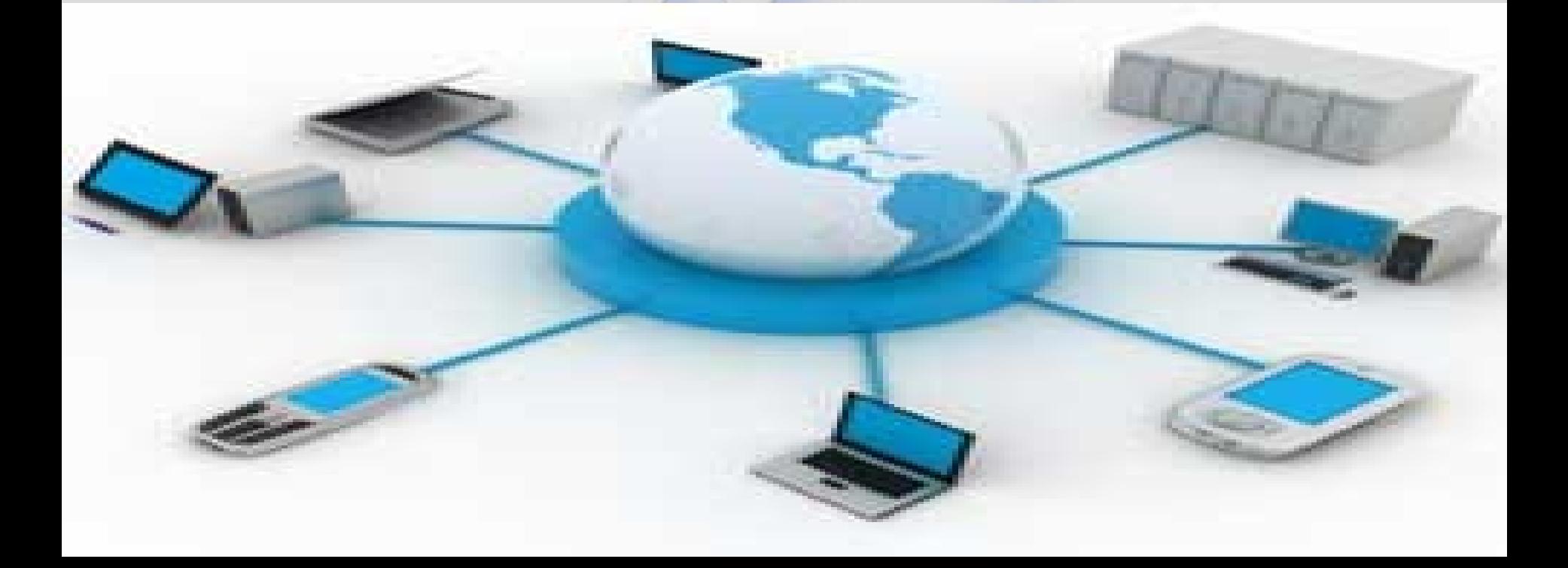